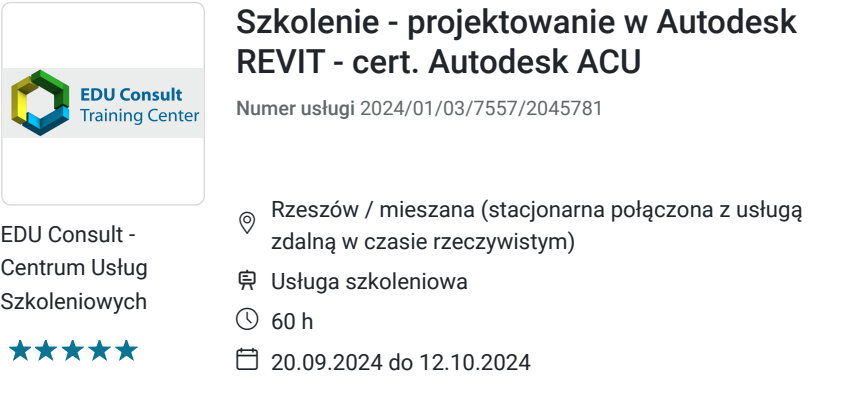

3 960,00 PLN brutto 3 960,00 PLN netto 66,00 PLN brutto/h 66,00 PLN netto/h

# Informacje podstawowe

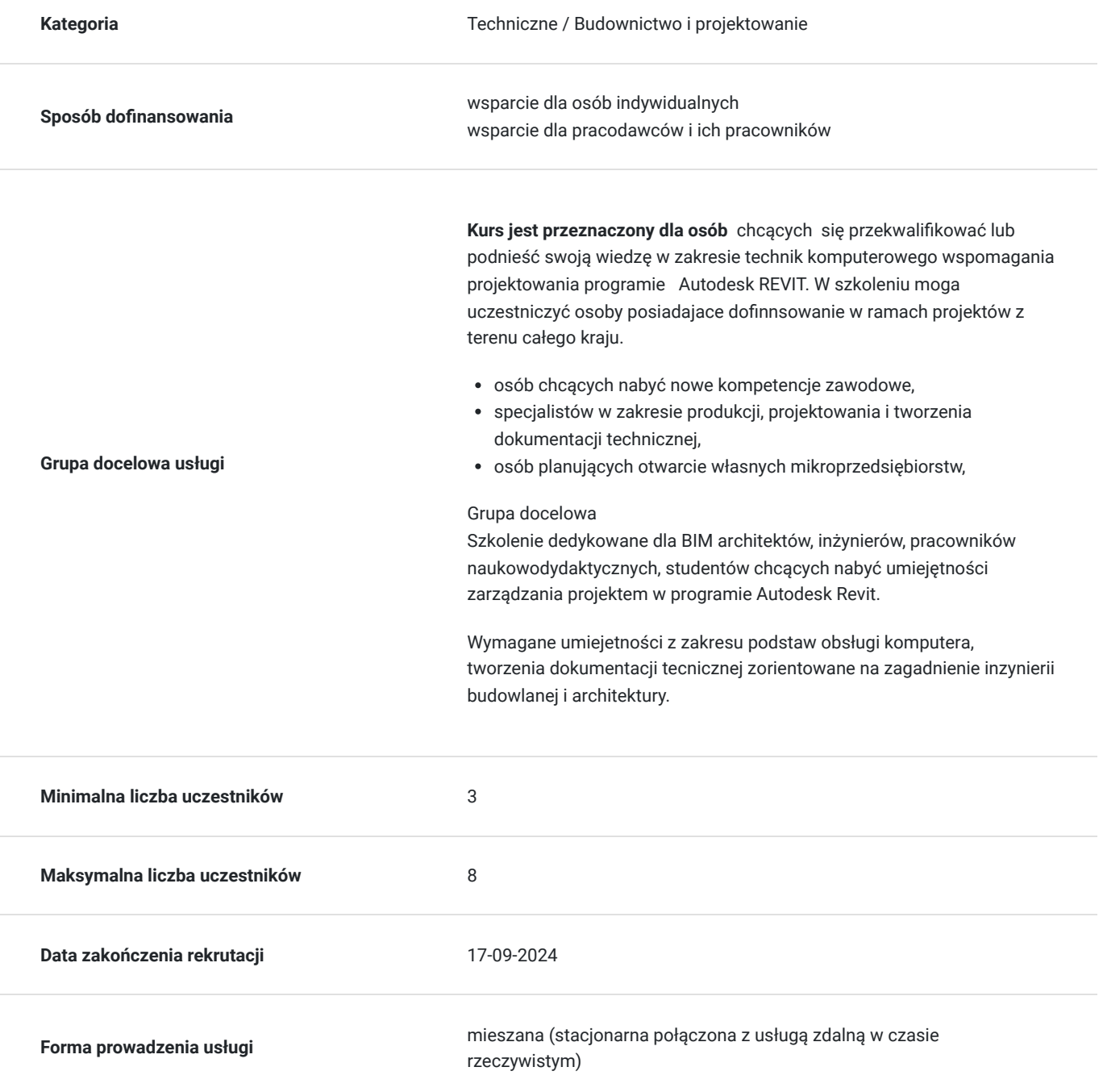

**Podstawa uzyskania wpisu do BUR**

Certyfikat systemu zarządzania jakością wg. ISO 9001:2015 (PN-EN ISO 9001:2015) - w zakresie usług szkoleniowych

## Cel

### **Cel edukacyjny**

Przygotowuje uczestników do samodzielnego projektowania architektonicznego z wykorzystaniem Autodesk Revit w tym: praktycznej umiejętność modelowania oraz tworzenia dokumentacji architektonicznej w programie, wizualizacji 2D i 3D zgodnie z powszechnymi na świecie standardami. Uzyskanie kwalifikacji rynkowej: Operator CAD Kod zawodu 311803

## **Efekty uczenia się oraz kryteria weryfikacji ich osiągnięcia i Metody walidacji**

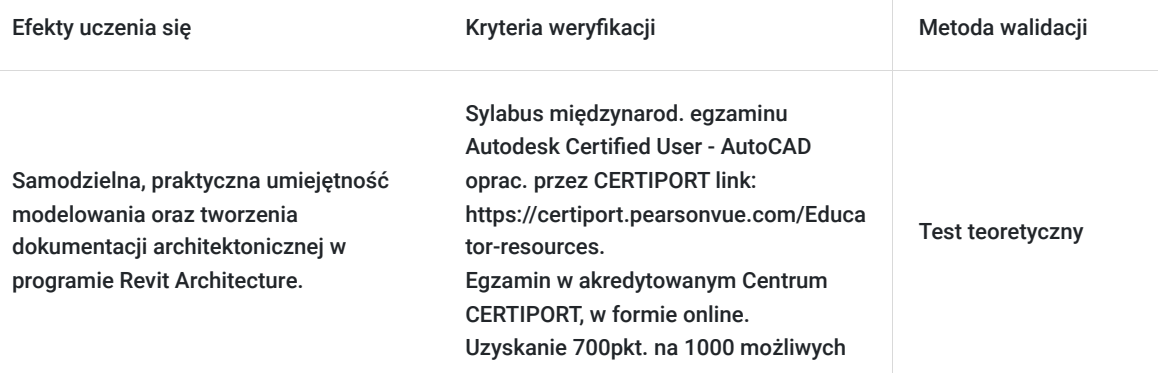

# Kwalifikacje

## **Inne kwalifikacje**

### **Uznane kwalifikacje**

Pytanie 3. Czy dokument potwierdza uprawnienia do wykonywania zawodu na danym stanowisku (tzw. uprawnienia stanowiskowe) i jest wydawany po przeprowadzeniu walidacji?

- Egzamin zewnętrzny – ACU na międzynarodowy Certyfikat: Autodesk® Certified User -Revit potwierdzający kwalifikację rynkową - kod zawodu: 311803 – Operator CAD, - Egzamin wewn. na cert.: AUTODESK® Certificate of Completion – Revit

Pytanie 4. Czy dokument potwierdzający uzyskanie kwalifikacji jest rozpoznawalny i uznawalny w danej branży/sektorze (czy certyfikat otrzymał pozytywne rekomendacje od co najmniej 5 pracodawców danej branży/ sektorów lub związku branżowego, zrzeszającego pracodawców danej branży/sektorów)?

Tak.

Potwierdzony przez pracodawców. Egzamin zewnętrzny Autodesk Certified User REVIT - powszechnie uznawane na świecie świadectwo potwierdzające umiejętności branżowe inżynierów budownictwa i architektury. Uzyskanie kwalifikacji rynkowej: Operator CAD Kod zawodu 311803

### Pytanie 5. Czy dokument jest certyfikatem, dla którego wypracowano system walidacji i certyfikowania efektów uczenia się na poziomie międzynarodowym?

Międzynarodowy Egzamin zewnętrzny Autodesk Certified User REVIT - powszechnie uznawane na świecie świadectwo potwierdzające umiejętności branżowe inżynierów budownictwa i architektury. Link do procedury walidacji: https://certiport.pearsonvue.com/Educator-resources

### **Informacje**

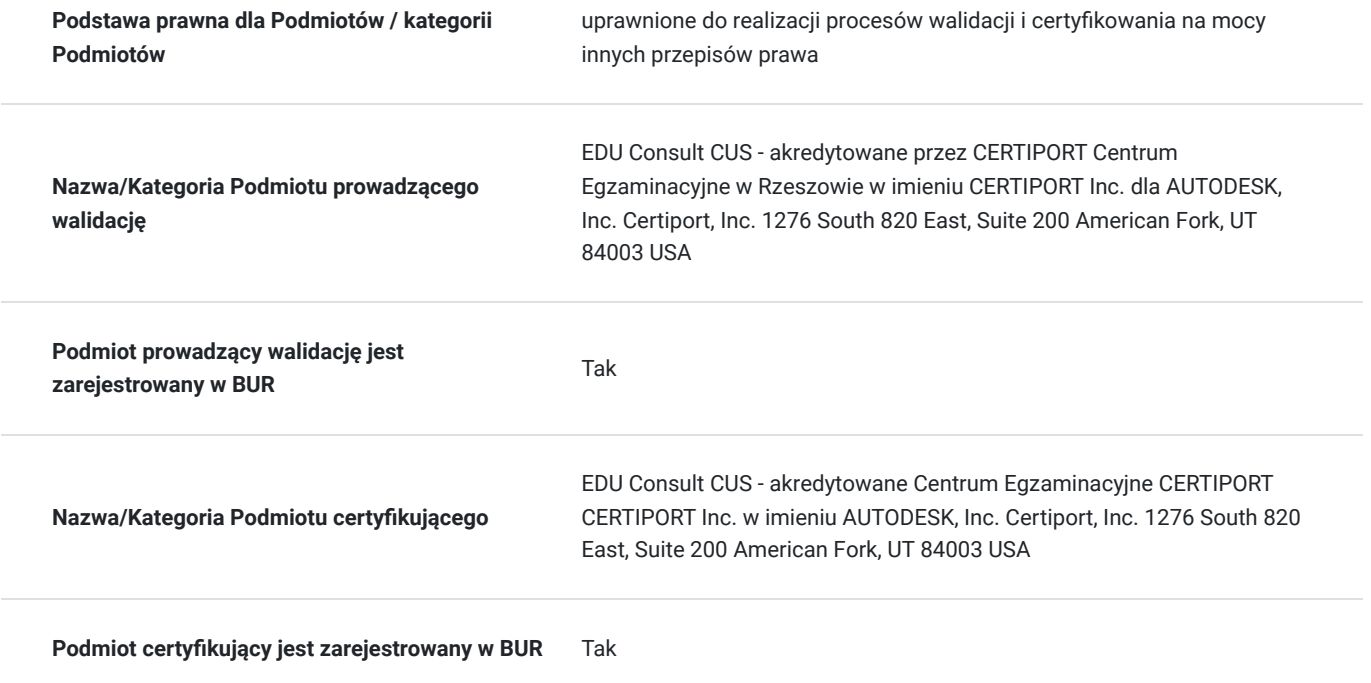

## Program

**Szkolenie trwa 60 godz. dydaktycznych - 1 godz dyd. = 45 min**. W harmonogramie szkolenia : dla zajęc od godz. 16:15 do 21:15 ; realizowane jest 6 godz. dydaktyczych (sesje po 90min) i dwie przerwy po 15min, natomiast dla zajęć od godz.8:00 do 14.30; realizowane jest 8 godz. dydaktycznych i 3 przerwy: 5 miin, 15min. i 10min.

Szkolenie realizowane w formie mieszanej (stacjonarne połączone z formą zdalną w czacie rzeczywistym)

Stacjonarne w 1-szym i ostatnim dniu szkolenia: po 6 godz. dyd.. Pozostałe sesje w formie zdalnej w czasie rzeczywistym tj. 48 godz. dydaktycznych w okresie 8 dni szkolenia.

**Warunki organizacyjne szkolenia:** dla każdegouczestnika szkolenia **Wykonawca zapewnia użyczenie samodzielnego stanowiska komputerowego z zalecenanymi paramertami technicznymi i niezbędnym oprogramowaniem na okres trwania szkolenia. Uzyczne stanowisko komputerowe (oddzielne dla każdego uczestnika) posiada niezbedne oprogramowanie: Revit-2023, komunikator MS Teams za pośrednictwem którego prowadzona będzie usługa.. Link do połączenia waźny terminie do 2 tyg. po zakończeniu usługi.**

Szkolenie realizowane jest całkowicie w formie ćwiczeń metodą projektów pod stałym nadzorem i konsultacją trenera,

Wszystkie sesje szkoleniowe są rejestrowane i uczestnicy przez okres szkolenia mają do nich dostęp (+ 2 tyg. po jego zakończeniu) Umozliwia słuchaczowi w wypadku braku połączenia lub innych chwilowych okoliczności, wykonanie ćwiczeń i kontak z Instruktorem.

#### **Wprowadzenie do metodologii BIM**

- Definicja
- Cele BIM
- Proces budowlany w metodologii BIM
- Autodesk Revit w BIM

Środowisko programu Revit

- Okno startowe tworzenie/wczytywanie nowego projektu
- Interfejs użytkownika
- Paski, panele i wstążki
- Praca w systemie projektu
- Ustawienia jednostek
- Lokalizacja projektu
- Orientacja projektu (współrzędne projektu, północ projektu)
- Widoki w projekcie

#### Budowa modelu

- Wstawianie płaszczyzny odniesienia
- Wstawianie osi i poziomów
- Modelowanie terenu
- Modelowanie ścian i stropów
- Wstawianie słupów i belek konstrukcyjnych
- Modelowanie fundamentów
- Modelowanie dachów stromych i stropodachów

Edytowanie elementów – podstawowe narzędzia

- Wyrównanie i odsunięcie
- Odbicie lustrzane
- Dzielenie elementów
- Przypięcie (pinezka)
- Przesuwanie i kopiowanie
- Obracanie
- Przycinanie i wydłużanie
- Uzgadnianie właściwości typów

Rozbudowa modelu cz. 1

- Modelowanie ścianek działowych
- Wstawianie pomieszczeń
- Wstawianie drzwi i okien
- Modelowanie schodów
- Wstawianie ścian kurtynowych
- Modelowanie sufitów podwieszanych
- Modelowanie balustrad
- Edycja ścian (profil, podział powierzchni, gzyms, boniowanie, otwory)
- Edycja stropów (nachylenie, otwory)
- Edycja dachu (podbicie, wiatrownica, rynna)
- Edycja terenu (powierzchnia, płyta)
- Wstawianie elementów otoczenia (drogi, chodniki, taras, komponenty terenu)
- Elementy biblioteczne
- Kategorie elementów
- Wczytywanie obiektów do projektu
- Edycja wybranych obiektów
- Tworzenie i edycja rodzin
- Tworzenie rodzin w projekcie (Family in Place)
- Tworzenie rodzin z wykorzystaniem edytora rodzin (z szablonu)
- Tworzenie parametrów w rodzinach i parametrów współdzielonych
- Przykłady tworzenia i edycji istniejących rodzin

#### Elementy opisowe

- Wymiarowanie elementów projektowych
- Tworzenie komponentów szczegółów
- Tworzenie i modyfikacja rodzin elementów opisowych (etykiety)
- Wstawianie schematu i legendy wypełnienia kolorem
- Tworzenie dokumentacji technicznej
- Tworzenie i edycja przekrojów
- Tworzenie i edycja elewacji
- Zarządzanie widokami szczegółów i kreślarskimi
- Tworzenie i edycja zestawień
- Tworzenie i edycja legend
- Prezentacja projektu za pomocą arkuszy
- Wizualizacja projektu
- Opcje wyświetlania grafiki
- Definiowanie widoków 3d i ustawienia kamery
- Tworzenie i edycja materiałów i tekstur
- Malowanie elementów
- Ustawianie położenia słońca i oświetlenia sztucznego
- -Tworzenie wizualizacji
- Tworzenie animacji
- Warianty i etapy projektu
- Wprowadzanie wariantów do projektu

- Dzielenie projektu na etapy

#### **Narzędzia modelowania koncepcyjnego**

- Modelowanie bryłowe
- Tworzenie koncepcji budynku z bryły
- Modelowanie elewacji

### **Koordynacja międzybranżowa w Autodesk Revit**

- Wstawianie połączeń/importowanie CAD
- Wstawianie połączeń Revit
- Sprawdzanie kolizji
- Kopiowanie i monitorowanie elementów projektowych

#### **Przykładowe ćwiczenia przygotowujące do egzaminu Autodesk Revit User**

Sposób weryfikacji osiągnięcia efektów uczenia się:

- Egzaminem zewnętrznym – ACU na międzynarodowy Certyfikat: **Autodesk® Certified User - Revit** potwierdzający **kwalifikację rynkową kod zawodu: 311803 – Operator CAD,**

- Egzaminem wewn. na cert.: **AUTODESK® Certificate of Completion – Revit**

## Harmonogram

Liczba przedmiotów/zajęć: 0

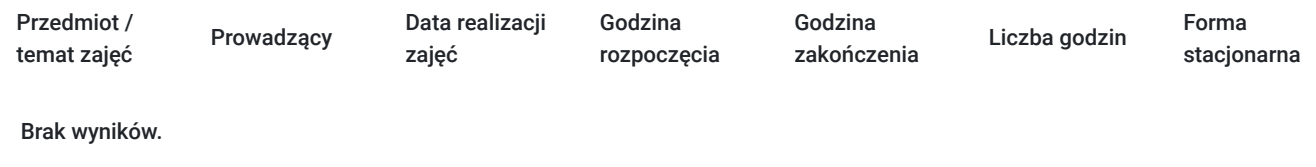

# Cennik

### **Cennik**

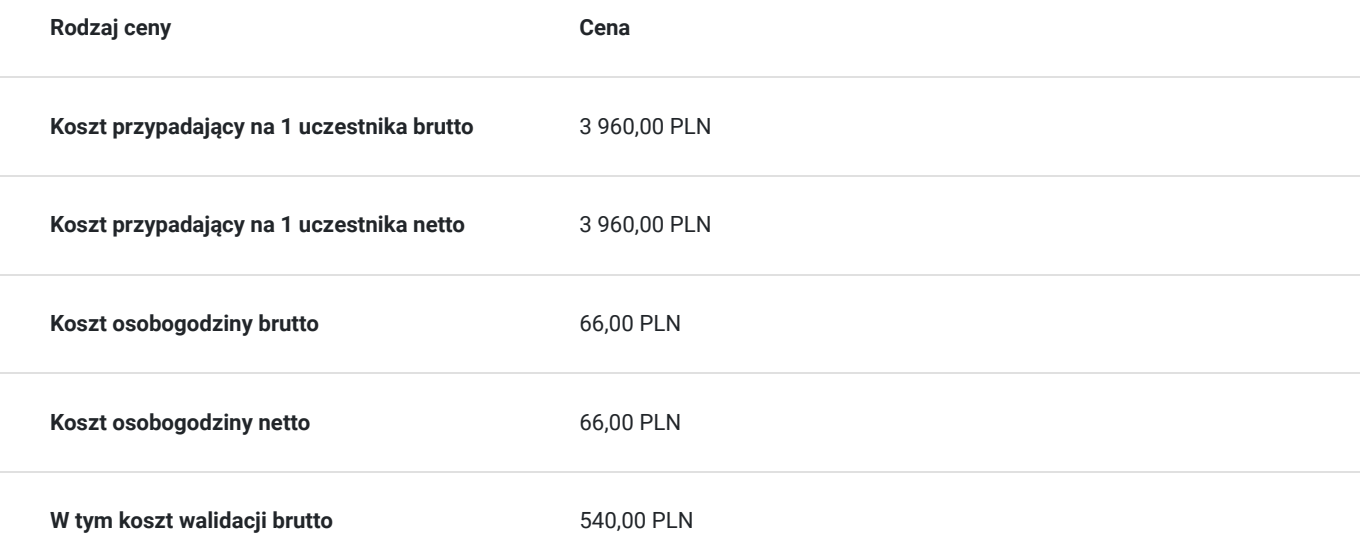

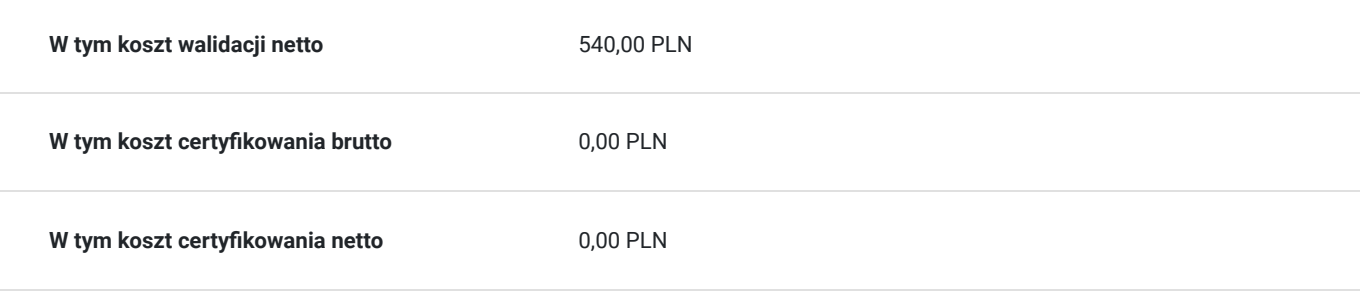

# Prowadzący

Liczba prowadzących: 1

 $1z1$ 

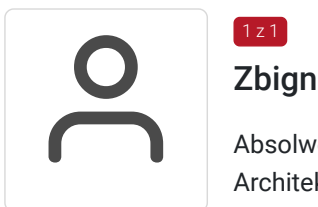

## Zbigniew Pospolitak

Absolwent studiów Informatyka i Ekonometria na Uniwersytecie Ekonomicznym w Krakowie, Architektura i Urbanistyka na Politechnice Krakowskiej oraz studiów podyplomowych BIM – modelowanie i zarządzanie informacją o obiektach, infrastrukturze i procesach budowlanych na Akademii Górniczo-Hutniczej w Krakowie.

Certyfikaty ACU i ACP Autodesk z zakresu REVIT.

Obszar specjalizacji

Stanowisko architekta prowadzącego/koordynatora projektu - nadzorowanie i koordynacja prac nad sporządzaniem dokumentacji projektowej, koncepcji architektonicznych, analiz chłonności terenu; reprezentowanie inwestora w procedurach urzędowych na wszystkich etapach procesu inwestycyjnego; sprawowanie nadzoru autorskiego dla realizowanych inwestycji; koordynacja pracy i rozwiązywanie problemów w zakresie pracy współdzielonej/współpracy międzybranżowej w technologii BIM; organizacja stanowisk pracy;

Architekt posiadający uprawnienia budowlane w spec. architektonicznej do projektowania bez ograniczeń, członek Małopolskiej IARP, 10-letnie doświadczenie w wykonywaniu projektów budowlanych i wykonawczych, koncepcji architektonicznych, analiz architektonicznych oraz obsłudze formalno-prawnej inwestycji budowlanych (budownictwo mieszkaniowe jedno- i wielorodzinne, obiekty użyteczności publicznej). Obecnie architekt, koordynator projektu - nadzór na dprojektem,

reprezentacja inwestorów.

4 letnie doświadczenie jako trener w ATC Autodesk EDU Consult w zakresie prowadzenia wielopoziomowych szkole REVIT.

# Informacje dodatkowe

## **Informacje o materiałach dla uczestników usługi**

Każdy z uczestników otrzymuje komplet drukowanych podręczników ujmujacych i roszerzajacych zakres szkolenia (ćwiczenia + teoria) + pliki ćwiczeniowe na nośniku danych.

## **Warunki uczestnictwa**

Szkolenie jest przeznaczone dla osób rozpoczynających pracę z programem Revit Architecture, architektów oraz projektantów z branży budowlanej.

Uczestnicy szkolenia powinni posiadać wykształcenie techniczne na poziomie, co najmniej średnim (technikum, szkoła policealna) niezależnie od branży lub być studentem wydziałów technicznych; znać podstawy obsługi komputera oraz podstawy rysunku technicznego

## **Informacje dodatkowe**

Harmonogram zajęć może ulegać modyfikacji w celu dopasowania do potrzeb uczestników kursu. W przypaku małej obsady uczestników w danym terminie; zostaną zaproponowane kolejne możliwe terminy realizacji.

Koszt egzaminu zewnetrznego w cenie usługi szkoleniowej (ACU na międzynarodowy Certyfikat: Autodesk® Certified User - Revit potwierdzający kwalifikację rynkową - kod zawodu: 311803 – Operator CAD)

## Warunki techniczne

Warunki techniczne do realizacji szkolenia zdalnego:

1. platforma /rodzaj komunikatora, za pośrednictwem którego prowadzona będzie usługa: MS Teams

2. minimalne wymagania sprzętowe, jakie musi spełniać komputer Uczestnika do zdalnej komunikacji: procesor Core i5 z 4 GB RAM,

3. niezbędne oprogramowanie umożliwiające Uczestnikom dostęp do prezentowanych treści i materiałów,: REVIT, Adobe Acrobat Reader Windows 10, MS Teams,

4. minimalne wymagania dotyczące paramertrów łącza sieciowego, jakim musi dysponować Uczestnik: 400 kb/s

**Wykonawca zapewnia użyczenie komputera z zalecenanymi paramertami technicznymi i niezbędnym oprogramowaniem na okres szkolenia.**

## Adres

al. Tadeusza Rejtana 53A/108G 35-026 Rzeszów woj. podkarpackie

Zobacz na szkic sytuacyjny http://www.educonsult.net.pl/kontakt

## **Udogodnienia w miejscu realizacji usługi**

- Klimatyzacja
- Wi-fi
- Udogodnienia dla osób ze szczególnymi potrzebami
- Laboratorium komputerowe

# Kontakt

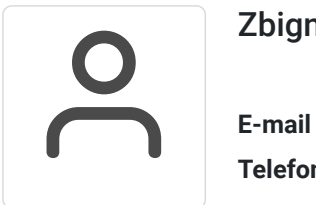

## Zbigniew Pospolitak

**E-mail** edu.consult@op.pl **Telefon** (+48) 797 727 373